# Undo

\_\_\_

GDB: A Lot More Than You Knew

**Greg Law** 

co-founder and CEO, Undo

#### The history

I well remember [...] on one of my journeys between the EDSAC room and the punching equipment that "hesitating at the angles of stairs" the realization came over me with full force that a good part of the remainder of my life was going to be spent in finding errors in my own programs.

Sir Maurice Wilkes, 1913-2010

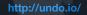

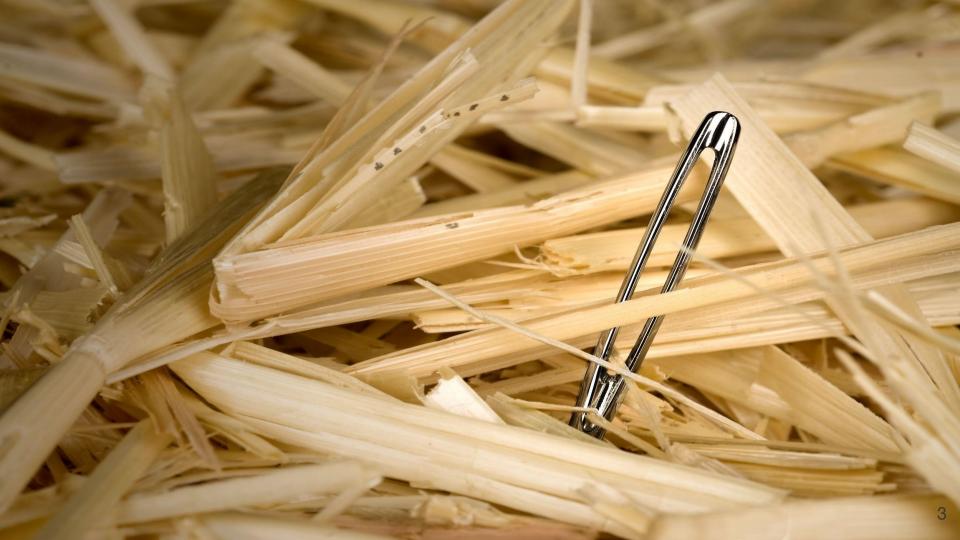

#### Disclaimer: random bunch of stuff

Learnt along the way, talking to customers

Lots I don't know, lots inevitably missing

please help me improve these slides!

Most of this is about knowing what you don't know

info gdb is quite a useful manual

#### GDB - more than you knew

GDB may not be intuitive but it is very powerful

Easy to use, just not so easy to learn

#### GDB - more than you knew

## GDB may not be intuitive but it is very powerful

Easy to use, just not so easy to learn

#### TUI: Text User Interface

As useful as it is poorly named!

#### TUI top tips

ctrl-x-a: toggle to/from TUI mode

ctrl-I: refresh the screen

ctrl-p / ctrl-n: prev, next, commands

ctrl-x-2: second window; cycle through

## GDB has Python!

#### GDB has Python!

Full Python interpreter with access to standard modules

(Unless your gdb installation is messed up!)

The gdb python module gives most access to gdb

- (gdb) python gdb.execute() to do gdb commands
- (gdb) python gdb.parse\_and\_eval() to get data from inferior
- (gdb) python help('gdb') to see online help

#### Python Pretty Printers

```
class MyPrinter(object):
    def init (self,val):
        self.val = val
    def to string(self):
        return ( self.val['member'])
import qdb.printing
pp = gdb.printing.RegexpCollectionPrettyPrinter('mystruct')
pp.add printer('mystruct', '^mystruct$', MyPrinter)
gdb.printing.register pretty printer( gdb.current objfile(), pp)
```

# Reversible Debugging - how did that happen?

GDB inbuilt reversible debugging: Works well, but is very slow

## Reversible Debugging - how did that happen?

GDB inbuilt reversible debugging: Works well, but is very slow

GDB in-build 'record btrace': Uses Intel branch trace.

Not really reversible, no data

Quite slow

rr: Very good at what it does, though somewhat limited features/platform support

UndoDB: perfect!

## Reversible Debugging - how did that happen?

GDB inbuilt reversible debugging: Works well, but is very slow

GDB in-build 'record btrace': Uses Intel branch trace.

Not really reversible, no data

Quite slow

rr: Very good at what it does, though somewhat limited features/platform support

UndoDB: perfect!

But expensive :-)

#### .gdbinit

My ~/.gdbinit is nice and simple:

set history save on set print pretty on set pagination off set confirm off

If you're funky, it's easy for weird stuff to happen.

Hint: have a project gdbinit with lots of stuff in it, and source that.

#### Remote debugging

Debug over serial/sockets to a remote server

Start gdbserver localhost:2000 ./a.out

Then connect from a gdb with e.g. 'target remote localhost:2000'

## Multiprocess Debugging

Debug multiple 'inferiors' simultaneously

Add new inferiors

Follow fork/exec

#### Multiprocess Debugging

set follow-fork-mode child|parent set detach-on-fork off info inferiors inferior N set follow-exec-mode new|same add-inferior <count> <name> remove-inferior N clone-inferior print \$ inferior

## Non-stop mode

Other threads continue while you're at the prompt

#### Non-stop mode

Other threads continue while you're at the prompt

```
set non-stop on
continue -a
```

Make sure you set pagination off otherwise bad stuff happens!

#### Breakpoints and watchpoints

watch foo stop when foo is modified

watch -1 foo watch location

rwatch foo stop when foo is read

watch foo thread 3 stop when thread 3 modifies foo

watch foo if foo > 10 stop when foo is > 10

## thread apply

```
thread apply 1-4 print $sp
thread apply all backtrace
Thread apply all backtrace full
```

#### calling inferior functions

call foo() will call foo in your inferior

But beware, print may well do too, e.g.

 print foo()

 print foo+bar (if C++)

 print errno

And beware, below will call strcpy() and malloc()!

 call strcpy( buffer, "Hello, world!\n")

#### Dynamic Printf

Use dprintf to put printf's in your code without recompiling, e.g.

dprintf mutex\_lock,"m is %p m->magic is %u\n",m,m->magic
control how the printfs happen:

```
set dprintf-style gdb|call|agent
set dprintf-function fprintf
set dprintf-channel mylog
```

#### Catchpoints

Catchpoints are like breakpoints but catch certain events, such as C++ exceptions

- e.g. catch catch to stop when C++ exceptions are caught
- e.g. catch syscall nanosleep to stop at nanosleep system call
- e.g. catch syscall 100 to stop at system call number 100

#### More Python

my command()

```
Create your own commands
    class my_command( gdb.Command):
        '''doc string'''
        def __init__( self):
            gdb.Command.__init__( self, 'my-command', gdb.COMMAND_NONE)
        def invoke( self, args, from_tty):
            do_bunch_of_python()
```

#### Yet More Python

Hook certain kinds of events

```
def stop_handler( ev):
    print( 'stop event!')
    if isinstance( ev, gdb.SignalEvent):
        print( 'its a signal: ' + ev.stop_signal)

gdb.events.stop.connect( stop_handler)
```

## Other cool things...

| • | tbreak             | temporary breakpoint                                 |
|---|--------------------|------------------------------------------------------|
| • | rbreak             | reg-ex breakpoint                                    |
| • | command            | list of commands to be executed when breakpoint hit  |
| • | silent             | special command to suppress output on breakpoint hit |
| • | save breakpoints   | save a list of breakpoints to a script               |
| • | save history       | save history of executed gdb commands                |
| • | info line foo.c:42 | show PC for line                                     |
| • | info line * \$pc   | show line begin/end for current program counter      |

#### And finally...

- gcc's -g and -O are orthogonal; gcc -Og is optimised but doesn't mess up debug
- see also gdb dashboard on github

#### Thank you

#### Undo

9 Signet Court, Swann's Road, Cambridge, CB5 8LA, UK For a free 30 day trial of UndoDB, visit our website, or contact <a href="mailto:sales@undo.io">sales@undo.io</a> for more information about our products.

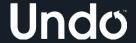